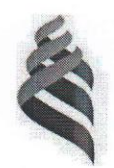

# МИНИСТЕРСТВО НАУКИ И ВЫСШЕГО ОБРАЗОВАНИЯ РОССИЙСКОЙ ФЕДЕРАЦИИ Федеральное государственное автономное образовательное учреждение высшего образования «Дальневосточный федеральный университет»

(ДВФУ) Филиал в г. Арсеньеве

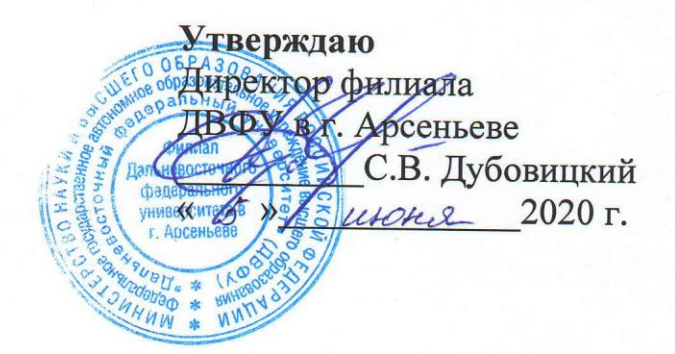

# ДОПОЛНИТЕЛЬНАЯ ОБЩЕОБРАЗОВАТЕЛЬНАЯ ПРОГРАММА ДЛЯ ДЕТЕЙ И ВЗРОСЛЫХ

«Восстановление поврежденных изделий с использованием реверсивного

инжиниринга»

Арсеньев 2020

Составитель (разработчик)

Л.В. Переверзева - к.э.н. доцент

# **1. ОБЩАЯ ХАРАКТЕРИСТИКА ПРОГРАММЫ**

#### **Нормативно-правовые основания разработки программы**

- Федеральный закон от 29 декабря 2012 г. № 273-ФЗ «Об образовании в Российской Федерации»;

- приказ Минобрнауки России от 1 июля 2013 г. № 499 «Об утверждении Порядка организации и осуществления образовательной деятельности по дополнительным профессиональным программам»;

- письмо Минобрнауки России от 22.04.2015 № ВК 1030-06 «Методические рекомендации-разъяснения по разработке дополнительных профессиональных программ на основе профессиональных стандартов»;

- Приказ Министерства Просвещения № 438 от 26.08.2020 года «Об утверждении Порядка организации и осуществления образовательной деятельности по основным программам профессионального обучения».

- Приказ Министерства Просвещения № 438 от 26.08.2020 года «Об утверждении Порядка организации и осуществления образовательной деятельности по основным программам профессионального обучения».

- Приказ Министерства образования и науки Российской от 29 августа 2013 г. N 1008 «Об утверждении Порядка организации и осуществления образовательной деятельности по дополнительным общеобразовательным программам»

- Концепцией развития дополнительного образования детей от 04.09.2014 года № 1726-р;

- Приказ ДВФУ № 12-13-2156 от 12.11.2015 г. «Об утверждении Регламента образовательной деятельности структурных подразделений ДВФУ в сфере реализации дополнительного образования»;

- Приказ ДВФУ № 12-18-2395 от 25.12.2018 г. «О внесении изменений в регламент образовательной деятельности структурных подразделений ДВФУ в сфере реализации дополнительного образования»;

# **2. ЦЕЛЬ, ЗАДАЧИ И ПЛАНИРУЕМЫЕ РЕЗУЛЬТАТЫ ОСВОЕНИЯ ПРОГРАММЫ**

Дополнительная общеразвивающая программа «Реверс-инжиниринг» создаёт условия для формирования у обучающихся представлений об использовании современных информационных технологий при моделировании конструкторских изделий, проектировании и изготовлении деталей на 3D принтере, а также использование реверсивного инжиниринга.

**Актуальность** дополнительной общеразвивающей программы «Реверсинжиниринг» продиктована нехваткой профессиональных кадров в сфере проектирования и моделирования, необходимостью развития у обучающихся практических навыков и создания интереса в дальнейшем к обучению по данному профилю.

Направленность программы: техническая.

#### **Цели:**

- Формирование у слушателей системы компетентностей в области современных компьютерных технологий и технического проектирования.
- Формирование творческой личности через овладение технологиями 3D проектирования.

# **Задачи программы:**

# **Образовательные:**

- обучение методам компьютерного 3D моделирования изделий, как современного аналога предмета "ЧЕРЧЕНИЯ" с изготовлением чертежей детали в проекциях;
- обучение методам реверс-инжиниринга, 3D прототипирования, работам в слайсерах, их настройкам и оптимальному расположению детали для печати.

#### **Развивающие и воспитательные:**

- развитие самостоятельности и способности решать творческие, изобретательские и рационализаторские задачи;
- привить основные навыки производственно-трудовой деятельности
- развитие основных понятий о современной организации высокотехнологичного производства.
- воспитание у детей трудолюбия, коллективизма, творческого подхода к делу;
- воспитание бережного отношения к материально-технической базе.

# **3. СОДЕРЖАНИЕ ПРОГРАММЫ**

# **3.1 Требования к слушателям:**

Категория слушателей:

Дополнительная общеразвивающая программа «Реверс-инжиниринг» предназначена для обучающихся 11-16 лет образовательных организаций всех типов и других лиц, без предъявления требования к уровню образования.

#### **3.2 Трудоемкость обучения:**

Срок обучения: 32 ак.часа / 0,9 зач.ед

# **3.3 Форма обучения:**

Очная

#### **3.4 Режим занятий:**

45 мин. (1 академический час) в день, 2 дня в неделю

# **УЧЕБНО-ТЕМАТИЧЕСКИЙ ПЛАН**

# дополнительной общеобразовательной программы для детей и взрослых **«Восстановление поврежденных изделий с использованием реверсивного инжиниринга»**

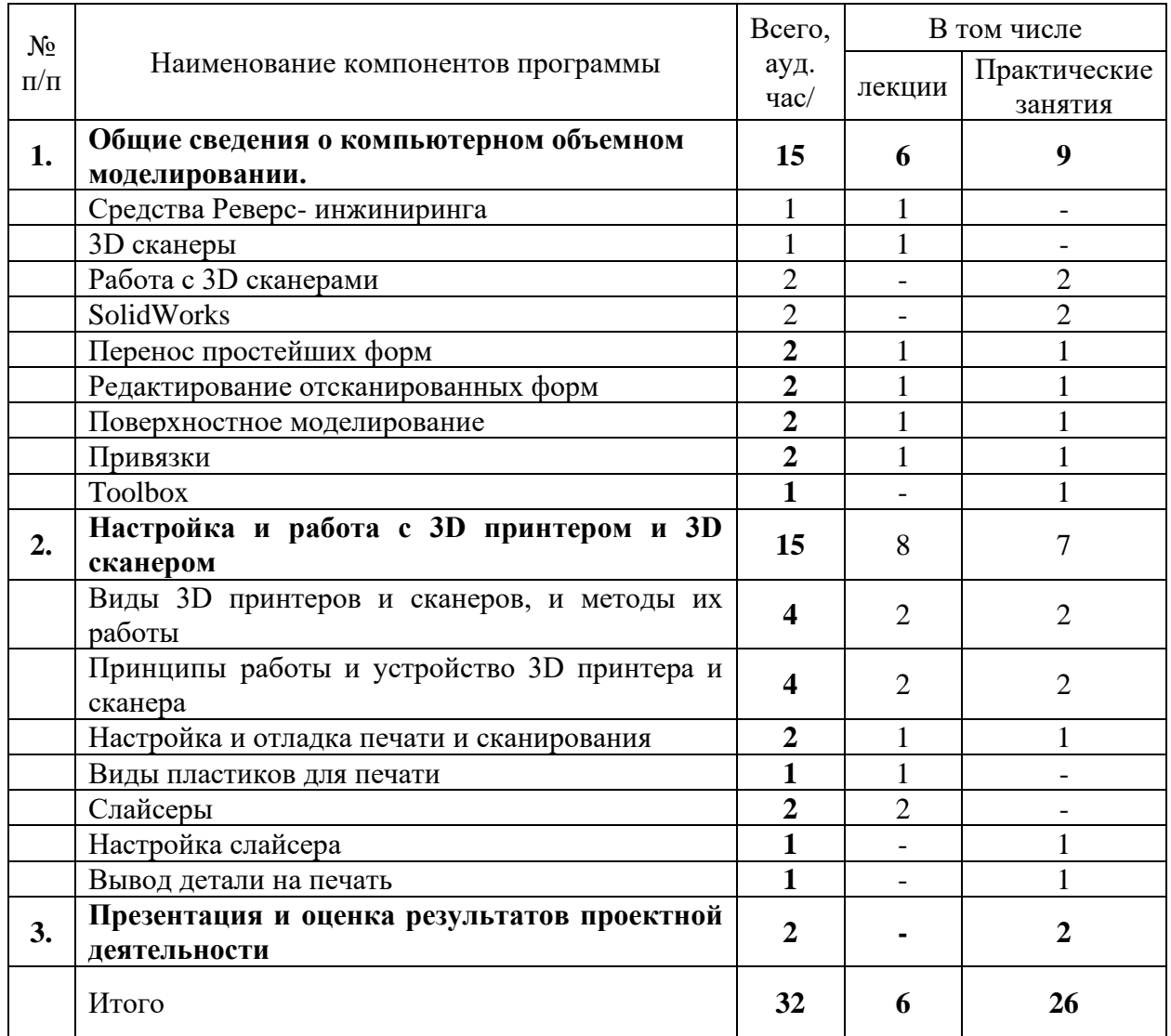

Ведущий специалист ДПО Переверзева Л.В.

# **4. УСЛОВИЯ РЕАЛИЗАЦИИ ПРОГРАММЫ**

# **5.1 Материально-техническое условия для реализации образовательного процесса**

Материально-технические ресурсы учебного заведения обеспечивают проведение аудиторных занятий (лекций, практических занятий). К работе обучающиеся приступают после проведения руководителем соответствующего инструктажа по правилам техники безопасной работы с каким- либо инструментом или приспособлением

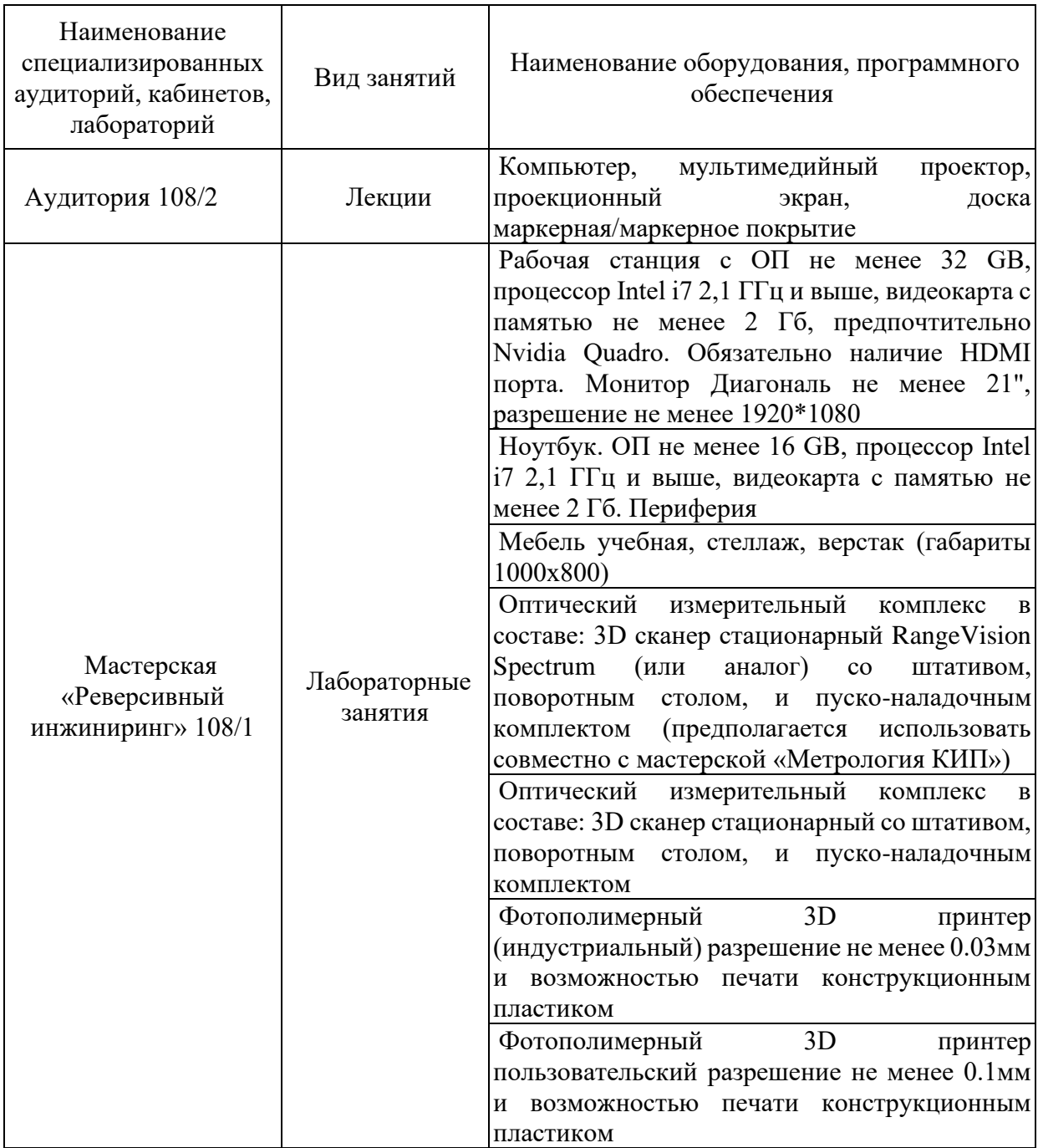

Таблица – Материально – техническое обеспечение программы

# **5.3 Лицензионное обеспечение обучения:**

Microsoft Windows 10 PRO MAGic 12.0;

- лицензия на клиентскую операционную систему;

- лицензия на пакет офисных продуктов для работы с документами, включая формат.docx, xlsx, vsd.

- лицензия на право подключения пользователя к серверным операционным системам, используемым в ДВФУ Microsoft Windows Server 2016/2020\$

- лицензия на право подключения к внутренней информационной системе

документооборота и порталу с возможностью поиска информации во множестве

удаленных и локальных хранилищах, ресурсах, библиотеках информации, используемой в ДВФУ: Microsoft SharePoint;

- лицензия на право подключения к системе централизованного управления рабочими станциями, используемой в ДВФУ: Microsoft System Center;

# **1.4 Информационное обеспечение обучения**

# **Основные источники**:

- 1. Информатика, автоматизированные информационные технологии и системы: учебник / В.А. Гвоздева - М.: ИД «ФОРУМ»: ИНФРА-М, 2019. - 542 с. <http://znanium.com/bookread2.php?book=999615>
- 2. Официальный сайт программы «TinkerCad»<https://tinkercad.com/>
- 3. Аддитивные технологии: учебное пособие / А. И. Рудской, А. А. Попович, А. В. Григорьев, Д. Е. Каледина; Министерство образования и науки Российской Федерации, Санкт-Петербургский политехнический университет Петра Великого. - Санкт- Петербург : Изд-во Политехнического ун-та, 2017. - 251 с.: ил., табл., цв. ил.; 26 см.; ISBN 978-5-7422-5589-5

# **Дополнительные источники**

- 1. Буске. М. «3D Модерирование, снаряжение и анимация в Autodesk»
- 2. Большаков В. П., Бочков А. Л., Сергеев А. А . 3D-моделирование в AutoCAD, КОМПАС-3D, SolidWorks, Inventor, T-Flex . - СПб .: Питер, 2013 г.
- 3. Залогова Л.А. Компьютерная графика. Элективный курс: Учебное пособие / Л.А. Залогова. - 2-е изд. - М.: БИНОМ. Лаборатория знаний, 2006 г.
- 4. Угринович Н.Д., Информатика и ИКТ, М.: Бином», 2010 г.

# **Интернет-источники:**

- 1. Дистанционный курс «Конструирование и робототехника»  $(htt)$ ://leaming.9151394.ru/course/view.php?id=17)
- 2. Онлайн-тренинги и обучение в центрах [http ://www .lego.](http://www.lego.com/education/)  [com/education/](http://www.lego.com/education/)

# **5.5 Кадровое обеспечение реализации программы**

Реализация программы обеспечивается педагогическими кадрами, имеющими образование, соответствующее профилю преподаваемой дисциплины и (или) привлеченными на условиях почасовой оплаты труда.

#### **6.Оценка качества освоения программы**

Завершающим этапом обучения является выполнение трехмерной модели оригинального изделия, которую изготавливают в мастерской на 3D принтере с последующей презентацией творческой работы учащегося. Бальная оценка не предусмотрена.

Ведущий специалист по ДПО Переверзева Л.В.